## ФЕДЕРАЛЬНОЕ АГЕНТСТВО ЖЕЛЕЗНОДОРОЖНОГО ТРАНСПОРТА Федеральное государственное бюджетное образовательное учреждение высшего образования «Петербургский государственный университет путей сообщения Императора Александра I» (ФГБОУ ВО ПГУПС)

Кафедра «*Информационные и вычислительные системы*»

### **РАБОЧАЯ ПРОГРАММА**

дисциплины *Б1.В.6 «Управление разработкой ИС на транспорте»* для направления подготовки /специальности *09.04.02* «*Информационные системы и технологии*»

по магистерской программе «*Информационные системы и технологии на транспорте*»

Форма обучения – очная

Санкт-Петербург 2023

### **1. Цели и задачи дисциплины**

Рабочая программа дисциплины «*Управление разработкой ИС на транспорте» (Б1.В.6*) (далее – дисциплина) составлена в соответствии с требованиями федерального государственного образовательного стандарта высшего образования по направлению подготовки *09.04.02 «Информационные системы и технологии»* (далее – ФГОС ВО), утвержденного 19.09.2017 г., приказ Министерства образования и науки Российской Федерации № 917, с учетом профессионального стандарта (*06.022*) *«Системный аналитик», утвержденный приказом Министерства труда и социальной защиты Российской Федерации с изменением, внесенным приказом Министерства труда и социальной защиты Российской Федерации от 27 апреля 2023 г. N 367н*.

Целью изучения дисциплины является ознакомление студентов с основными принципами построения и применения информационных систем (ИС) на транспорте. Приобретение знаний об основных этапах проектирования и разработки ИС, технологии управления разработкой ИС, основанных на CASE-технологиях, а также формирования навыков их применения в управлении разработкой ИС на транспорте.

Для достижения цели дисциплины решаются следующие задачи:

формирование знаний о методах анализа текущей ситуации в транспортной отрасли и выявление проблем, связанных с управлением транспортными процессами;

− формирование знаний о методологии разработки стратегии развития информационных систем на транспорте, с целью улучшения эффективности работы транспортных компаний и повышения качества обслуживания клиентов;

− формирование умений проектирования и разработки информационных систем, для обеспечения соответствия требованиям пользователей и задачам транспортной отрасли;

− формирование умений тестирования и отладки информационных систем, для достижения ее работоспособности и соответствия заявленным требованиям;

− формирование умений оценки эффективности информационных систем и анализа ее влияния на работу предприятия;

− формирование навыков постоянного улучшения информационных систем на основе обратной связи от пользователей и анализа результатов их работы.

## **2. Перечень планируемых результатов обучения по дисциплине, соотнесенных с установленными в образовательной программе индикаторами достижения компетенций**

Планируемыми результатами обучения по дисциплине (модулю) является формирование у обучающихся компетенций (части компетенций). Сформированность компетенций (части компетенции) оценивается с помощью индикаторов достижения компетенций.

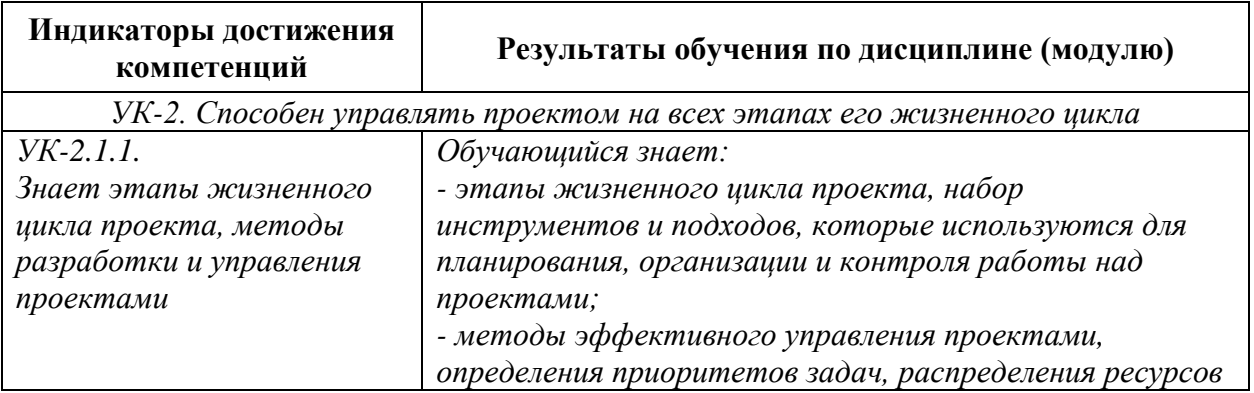

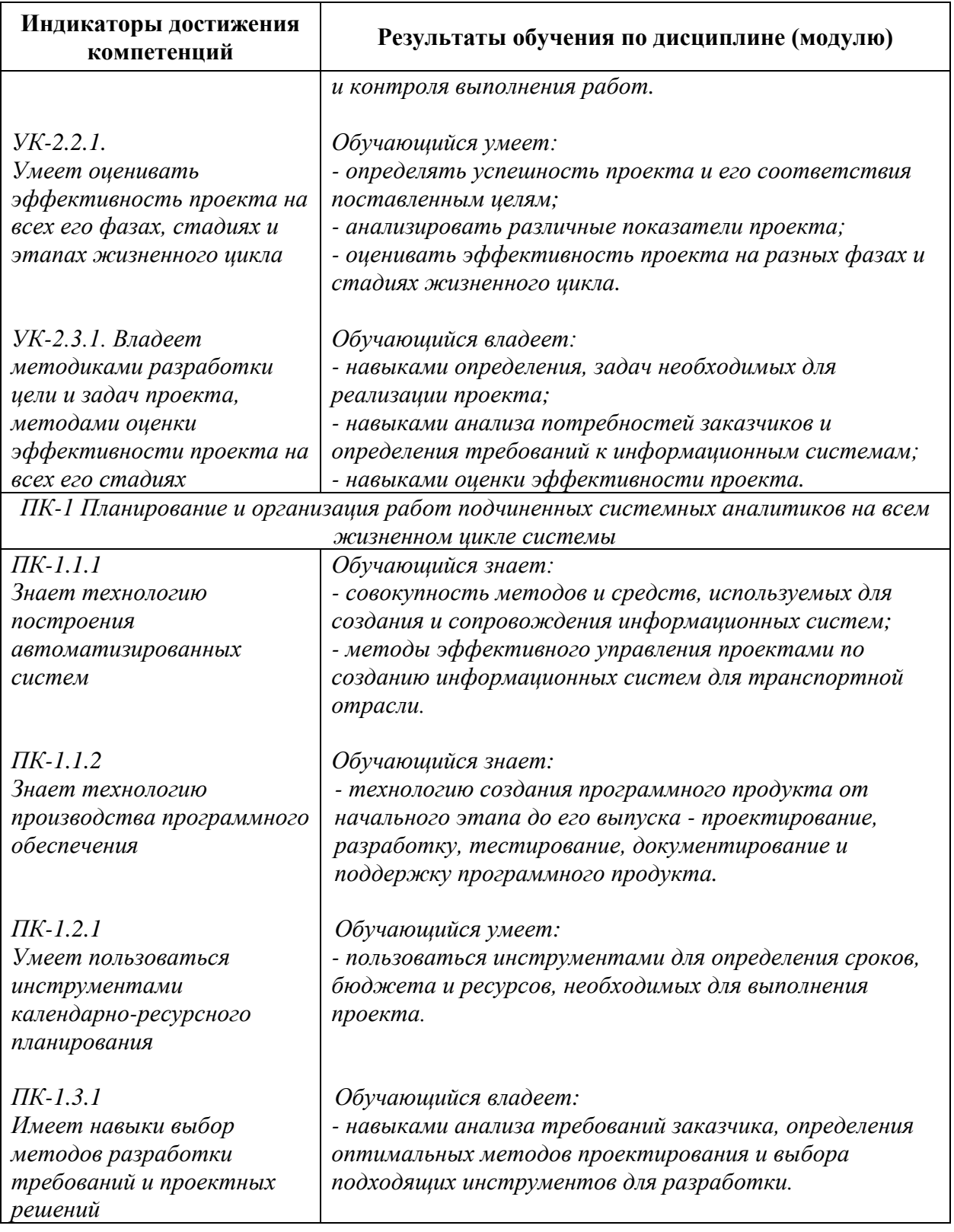

## **3. Место дисциплины в структуре основной профессиональной образовательной программы**

Дисциплина относится к обязательной части/части, формируемой участниками образовательных отношений блока 1 «Дисциплины (модули)».

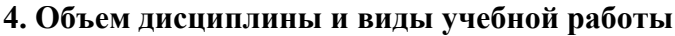

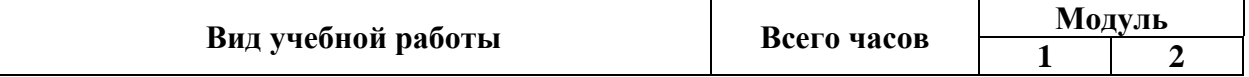

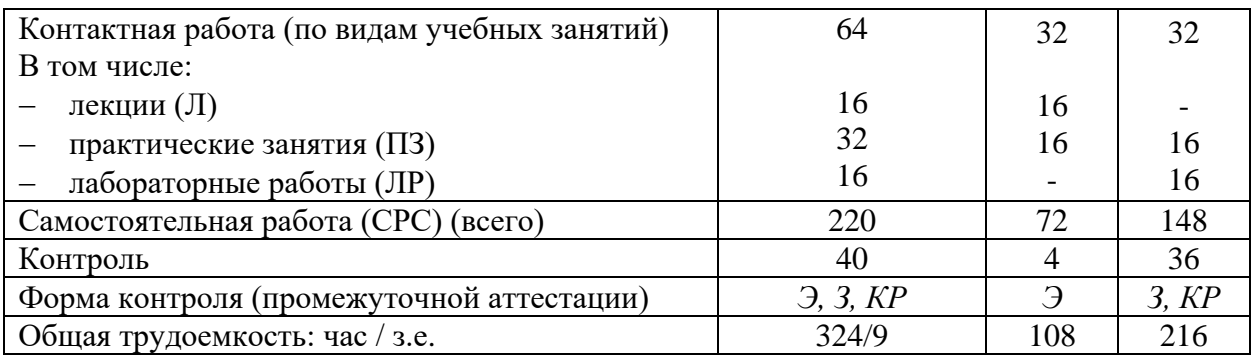

*Примечание: «Форма контроля» – экзамен (Э), зачет (З), зачет с оценкой (З\*), курсовой проект (КП), курсовая работа (КР).*

# **5. Структура и содержание дисциплины**

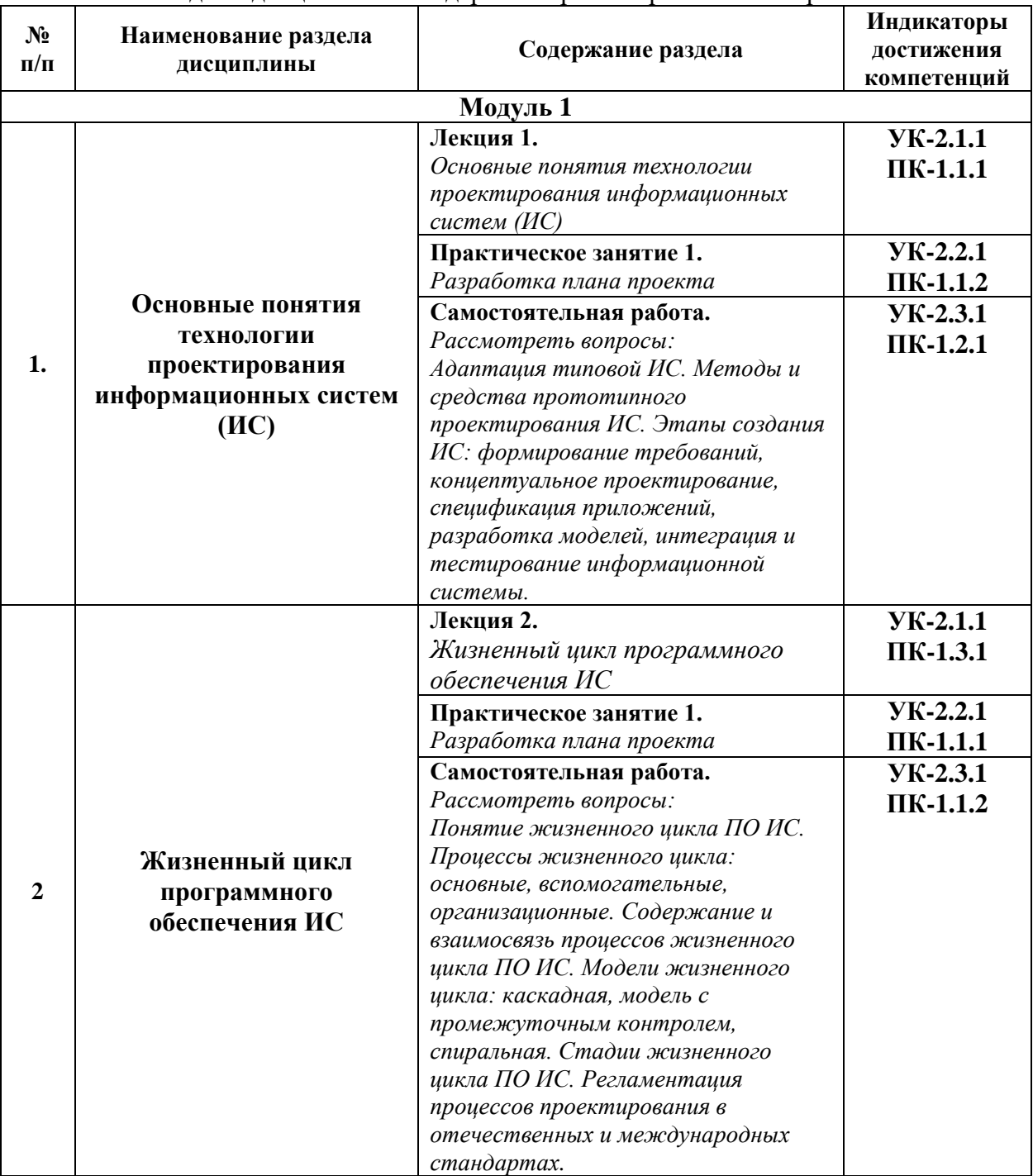

## 5.1. Разделы дисциплины и содержание рассматриваемых вопросов

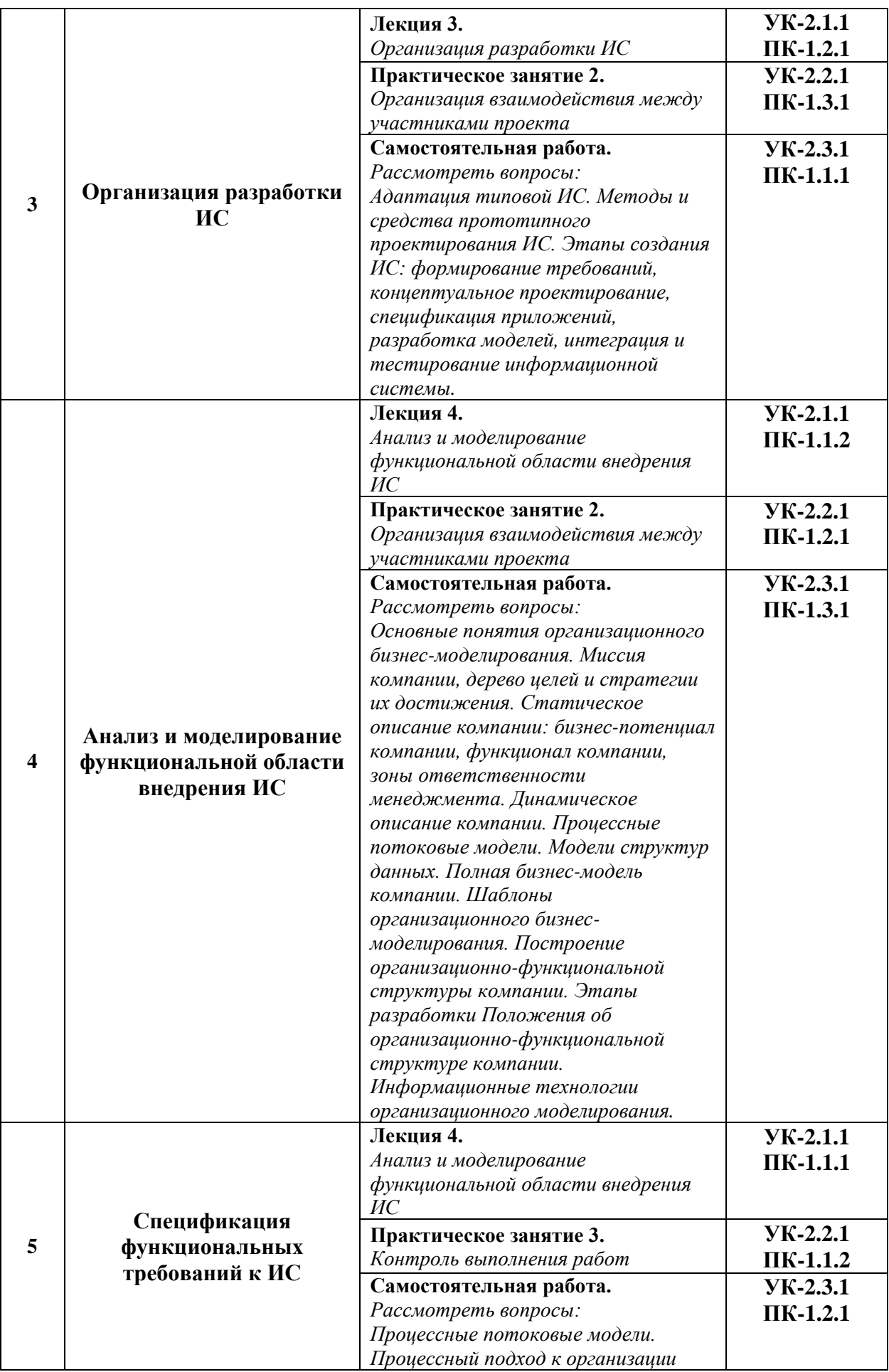

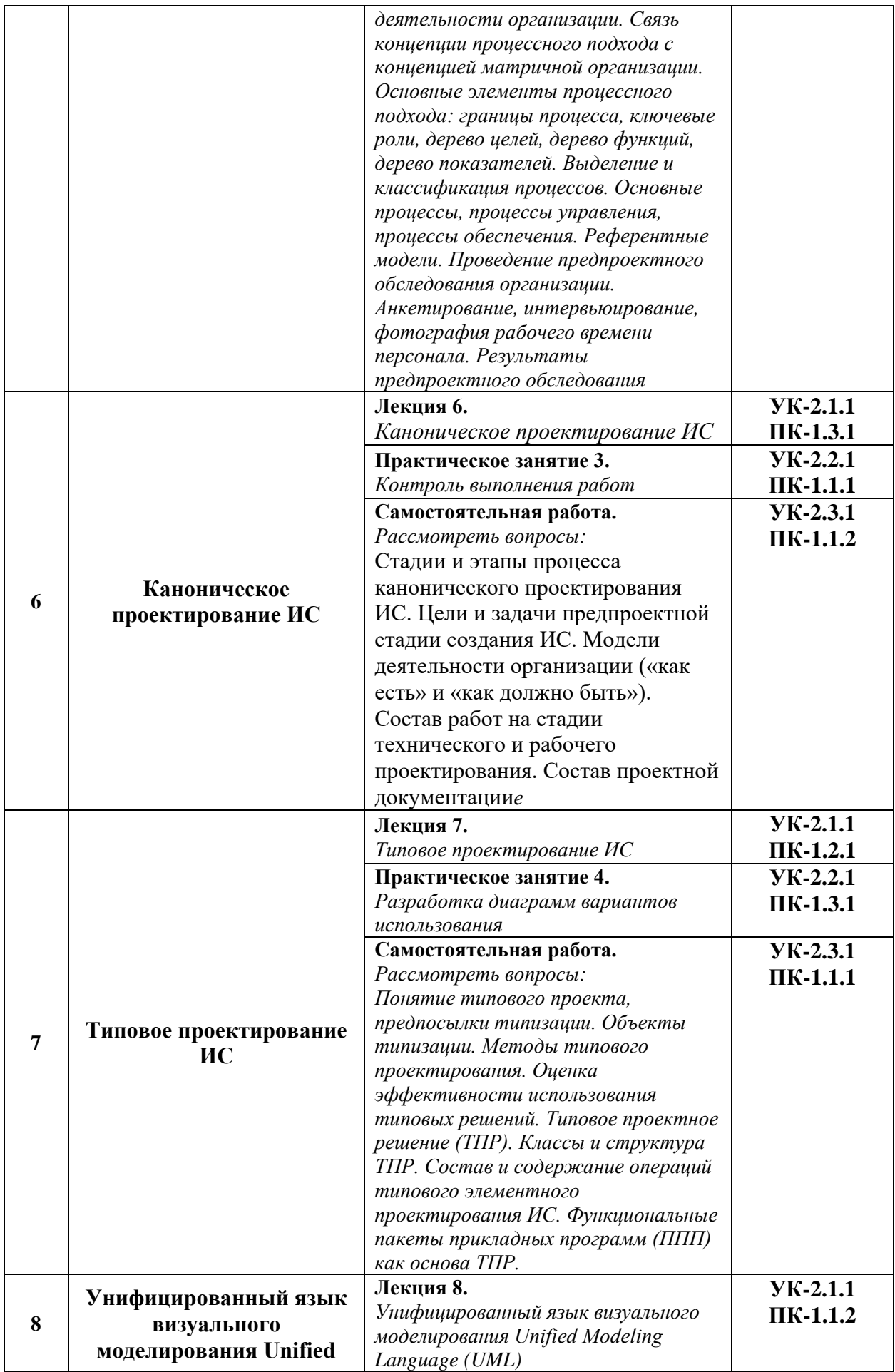

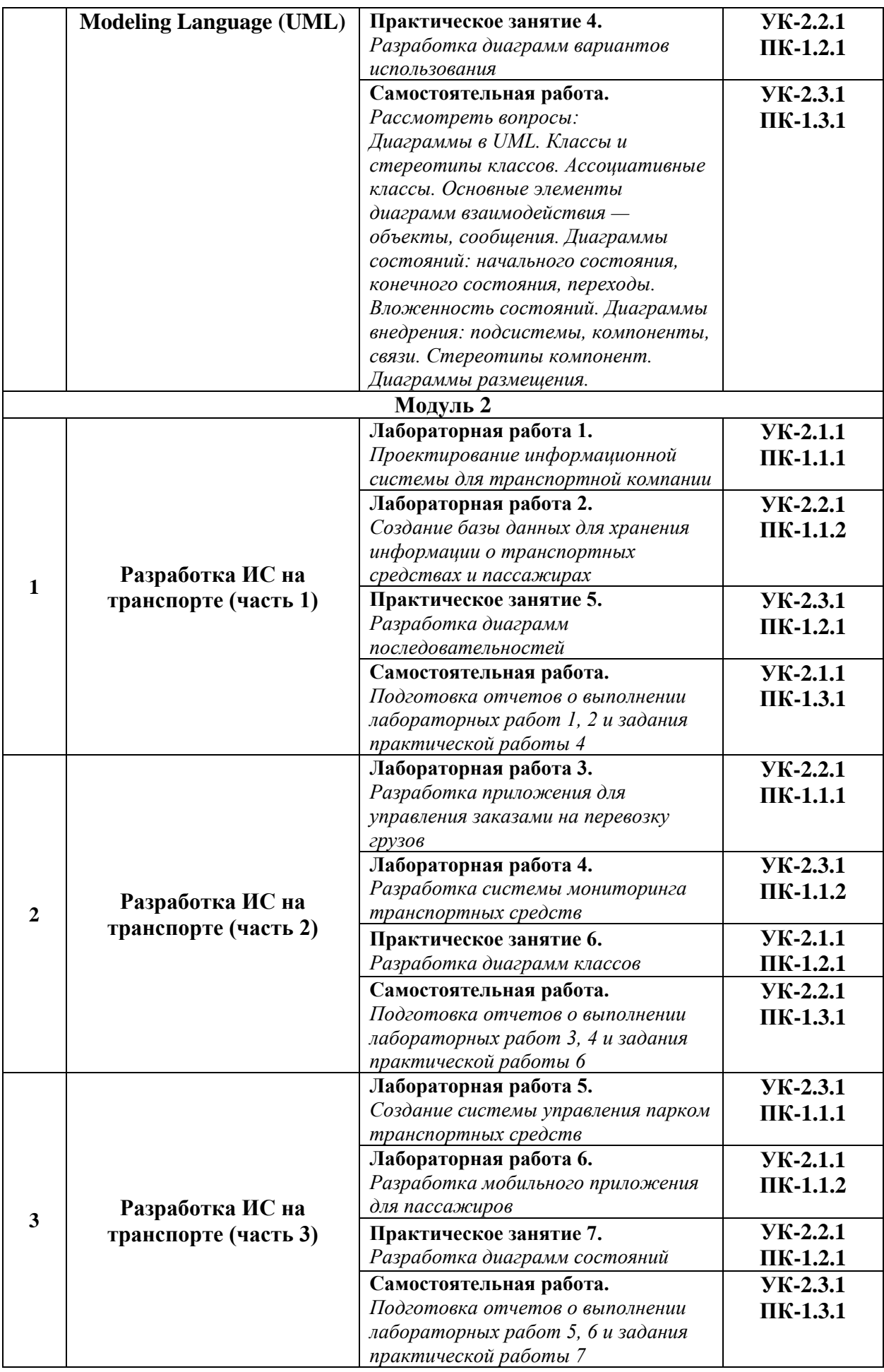

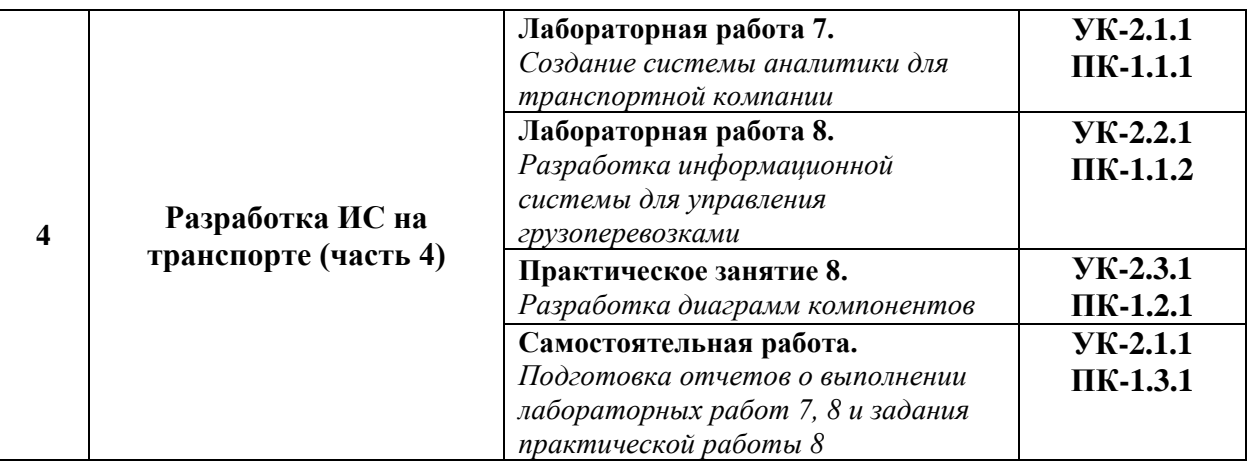

### 5.2. Разделы дисциплины и виды занятий

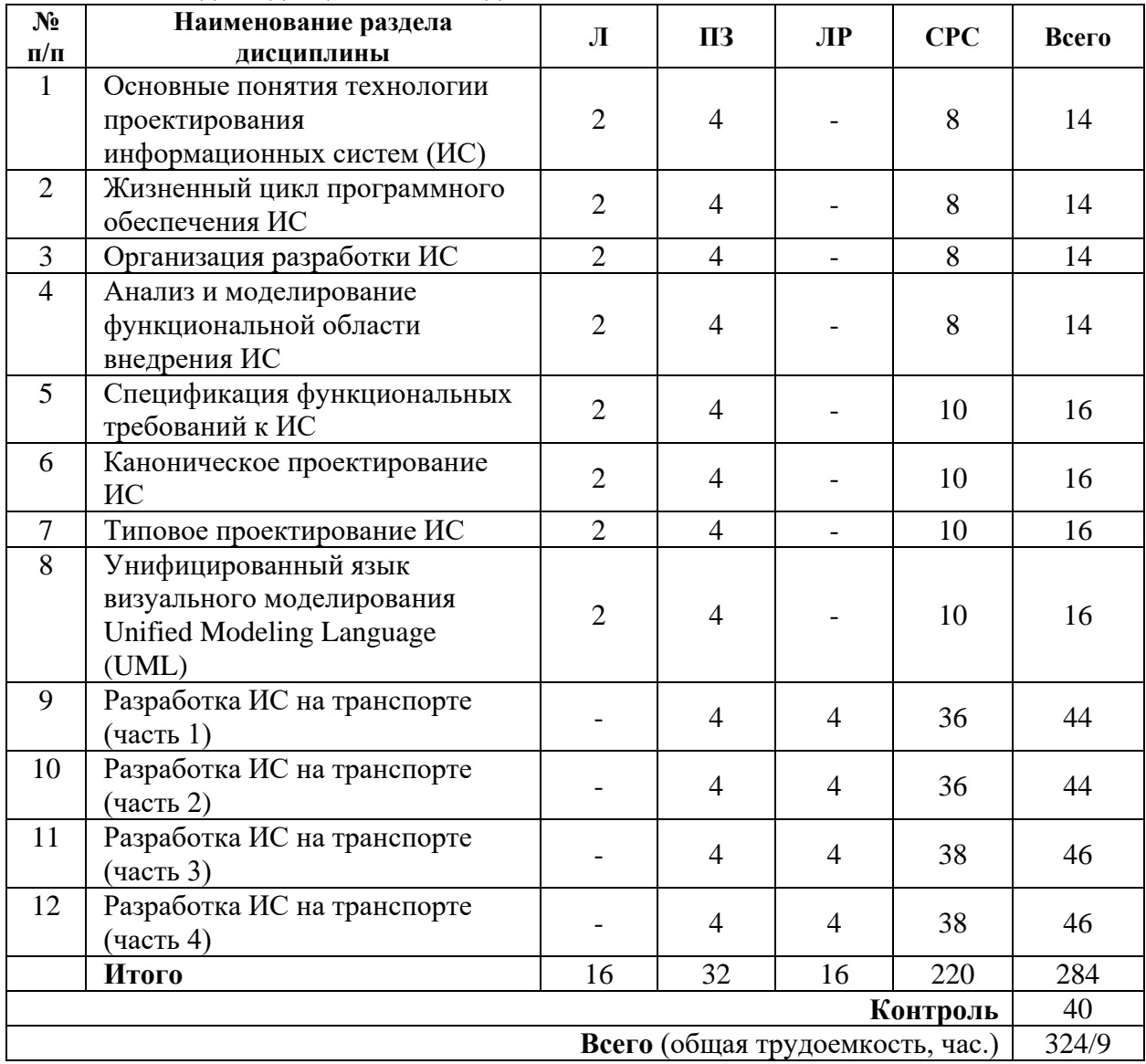

## **6. Оценочные материалы для проведения текущего контроля успеваемости и промежуточной аттестации обучающихся по дисциплине**

Оценочные материалы по дисциплине является неотъемлемой частью рабочей программы и представлены отдельным документом, рассмотренным на заседании кафедры и утвержденным заведующим кафедрой.

#### **7. Методические указания для обучающихся по освоению дисциплины**

Порядок изучения дисциплины следующий:

1. Освоение разделов дисциплины производится в порядке, приведенном в разделе 5 «Содержание и структура дисциплины». Обучающийся должен освоить все разделы дисциплины, используя методические материалы дисциплины, а также учебнометодическое обеспечение, приведенное в разделе 8 рабочей программы.

2. Для формирования компетенций обучающийся должен представить выполненные задания, необходимые для оценки знаний, умений, навыков и (или) опыта деятельности, предусмотренные текущим контролем успеваемости (см. оценочные материалы по дисциплине).

3. По итогам текущего контроля успеваемости по дисциплине, обучающийся должен пройти промежуточную аттестацию (см. оценочные материалы по дисциплине).

### **8. Описание материально-технического и учебно-методического обеспечения, необходимого для реализации образовательной программы по дисциплине**

8.1. Помещения представляют собой учебные аудитории для проведения учебных занятий, предусмотренных программой бакалавриата/специалитета/ магистратуры, укомплектованные специализированной учебной мебелью и оснащенные оборудованием и техническими средствами обучения, служащими для представления учебной информации большой аудитории: настенным экраном (стационарным или переносным), маркерной доской и (или) меловой доской, мультимедийным проектором (стационарным или переносным).

Все помещения, используемые для проведения учебных занятий и самостоятельной работы, соответствуют действующим санитарным и противопожарным нормам и правилам.

Помещения для самостоятельной работы обучающихся оснащены компьютерной техникой с возможностью подключения к сети «Интернет» и обеспечением доступа в электронную информационно-образовательную среду университета.

8.2. Университет обеспечен необходимым комплектом лицензионного и свободно распространяемого программного обеспечения, в том числе отечественного производства:

− операционная система Windows, MS Office;

− Microsoft Visual Studio 2019

− Qt Creator.

8.3. Обучающимся обеспечен доступ (удаленный доступ) к современным профессиональным базам данных:

Электронно-библиотечная система издательства «Лань». [Электронный ресурс]. – URL: https://e.lanbook.com/ — Режим доступа: для авториз. пользователей;

Электронно-библиотечная система ibooks.ru («Айбукс»). – URL: https:// ibooks.ru / — Режим доступа: для авториз. пользователей;

Электронная библиотека ЮРАЙТ. – URL: https://biblio-online.ru/ — Режим доступа: для авториз. пользователей;

− Единое окно доступа к образовательным ресурсам - каталог образовательных интернет-ресурсов и полнотекстовой электронной учебно-методической библиотеке для общего и профессионального образования». – URL: http://window.edu.ru/ — Режим доступа: свободный.

− Словари и энциклопедии. – URL: http://academic.ru/ — Режим доступа: свободный.

Научная электронная библиотека "КиберЛенинка" - это научная электронная библиотека, построенная на парадигме открытой науки (Open Science), основными задачами которой является популяризация науки и научной деятельности, общественный контроль качества научных публикаций, развитие междисциплинарных исследований, современного института научной рецензии и повышение цитируемости российской науки. – URL: http://cyberleninka.ru/ — Режим доступа: свободный.

8.4. Обучающимся обеспечен доступ (удаленный доступ) к информационным справочным системам:

электронная информационно-образовательная среда ПГУПС https://sdo.pgups.ru/;

подключение к сети в общежитиях, обеспечивающее доступ к поисковым системам интернета Яндекс, Гугл и др.....

8.5. Перечень печатных изданий, используемых в образовательном процессе:

1. Грекул В.И., Денищенко Г.Н., Коровкина Н.Л. Проектирование информационных систем: Курс лекций. Учебное пособие – М.: Интернет-университет информационных технологий, 2005 – 34 c.

2. Бугорский В.Н., Соколов Р.В. Сетевая экономика и проектирование информационных систем. – СПб.: Питер, 2007-187 c.

3. Гвоздева Т.В., Баллод Б.А. Проектирование информационных систем: Учебное пособие. – Ростов-на-Дону, Феникс, 2009-22 c.

4. Проектирование информационных систем с использованием унифицированного языка моделирования : метод. указания / ПГУПС, каф. "Информ. и вычислит. системы" ; сост. Г. Ф. Довбуш. - СПб. : ПГУПС, 2006. - 25 с.

5. Моделирование документов [Текст] : методические указания / Г. Ф. Довбуш ; ПГУПС, каф. "Информ. и вычислит. системы". - Санкт-Петербург : ПГУПС, 2012. - 15 с. : ил. - Библиогр.: с. 14.

8.6. Перечень ресурсов информационно-телекоммуникационной сети «Интернет», используемых в образовательном процессе:

1. Личный кабинет ЭИОС [Электронный ресурс]. – URL: my. pgups.ru — Режим доступа: для авториз. пользователей;

2. Электронная информационно-образовательная среда. [Электронный ресурс]. – URL: https://sdo.pgups.ru — Режим доступа: для авториз. пользователей;

3. Министерство экономического развития Российской Федерации [Электронный ресурс]. – URL: http://www.economy.gov.ru — Режим доступа: свободный;

4. Электронный фонд правовой и нормативно-технической документации – URL: http://docs.cntd.ru/ — Режим доступа: свободный;

5. Информационно правовой портал Гарант [Электронный ресурс]. - URL: http:// www.garant.ru/ - Режим доступа: свободный;

6. Консультант плюс. Правовой сервер [Электронный ресурс]. -URL: http://www.consultant.ru/ - Режим доступа: свободный;

7. Российская газета - официальное издание для документов Правительства РФ [Электронный ресурс]. - URL: http://www.rg.ru – Режим доступа: свободный;

8. Электронная библиотека экономической и деловой литературы [Электронный ресурс]. - URL: http://www.aup.ru/library/ - Режим доступа: свободный.

9. Справочная система StandartGOST.ru [Электронный ресурс]. Режим доступа www.standartgost.ru

10. Доктрина информационной безопасности Российской Федерации (утверждена Президентом РФ от 5 декабря 2016 г. № 646).

Разработчик рабочей программы, *доцент* \_\_\_\_\_\_\_\_\_\_\_\_ *Д.И. Баталов*